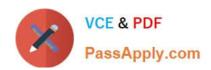

# QV\_DEVELOPER\_01QQ&As

**QlikView 11 Developer Certification Examination** 

# Pass QlikView QV\_DEVELOPER\_01 Exam with 100% Guarantee

Free Download Real Questions & Answers PDF and VCE file from:

https://www.passapply.com/qv\_developer\_01.html

100% Passing Guarantee 100% Money Back Assurance

Following Questions and Answers are all new published by QlikView Official Exam Center

- Instant Download After Purchase
- 100% Money Back Guarantee
- 365 Days Free Update
- 800,000+ Satisfied Customers

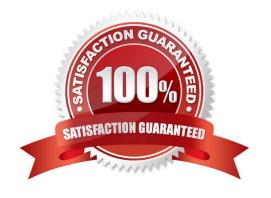

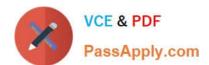

#### **QUESTION 1**

A customer needs an application to reload in a short time period. The source tables are log files that are appended to on a daily basis.

Which performance tuning option should a developer use?

- A. the QVD files to store the source tables
- B. the Partial Reload command with the append option
- C. the Load prefix Buffer with the incremental option
- D. the Load prefix Buffer and set the Keep Outdated QVD Buffers in the Document Properties

Correct Answer: C

#### **QUESTION 2**

Refer to the exhibit to the right.

```
QUALIFY *;
  2
  3
    SalesPerson:
    LOAD DepartmentID,
  5
         SalesPersonID,
  6
         Name;
    SQL SELECT DepartmentID,
  8
         SalesPersonID,
  9
         Name
    FROM dbo.SalesPerson;
 10
 11
P12
    Left Join
 13
    LOAD DepartmentID,
 14
         Name;
 15
    SQL SELECT DepartmentID,
 16
         Name
    FROM dbo.Department;
```

When a customer reloads the script displayed in the exhibit, it fails to respond and complete, and displays an error message.

### https://www.passapply.com/qv\_developer\_01.html 2024 Latest passapply QV\_DEVELOPER\_01 PDF and VCE dumps Download

#### OBJECT OUT OF MEMORY.

How should the developer resolve the logic error in the script?

- A. change the script to use an Inner Join instead of Left Join
- B. change the QUALIFY \* command to list out only the fields that need to be qualified
- C. change the Left Join command to include the name of the table being joined enclosed in parentheses
- D. change the DepartmentID field in the salesPerson table to match the qualified field name of DepartmentID in the Department table

Correct Answer: B

#### **QUESTION 3**

A customer with a complex chart is experiencing performance issues when the organization\\'s users view the chart without first applying several filters.

A designer needs to place a restriction on the chart so that the users are forced to make a selection before

QlikView will calculate and render the chart.

Which common object property can the designer use to accomplish this?

A. the Help Text property on the Caption tab to enter instructions directing the user to make a selection and filter their data before performing their analysis

- B. the Auto Minimize property on the Caption tab so that the chart will be minimized and not calculate or render until the user has first made a selection and restored the chart
- C. the Calculate Condition property on the General tab to create a control condition that will keep the chart from calculating until user has filtered the data
- D. the size to Data property on the Layout tab to automatically select the filter criteria to the chart

Correct Answer: C

#### **QUESTION 4**

A customer needs to analyze Products by Product Grouping. The relationship between Product and

Product Group is undefined in the original data source.

How can the Product Grouping be defined within the QlikView script?

- A. by using Input Box to enter the lookup table
- B. by using AutoGenerate to load the lookup table
- C. by generating a lookup table using the Inline wizard

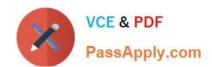

## https://www.passapply.com/qv\_developer\_01.html 2024 Latest passapply QV\_DEVELOPER\_01 PDF and VCE dumps Download

D. by loading the lookup table using an Include statement

Correct Answer: C

#### **QUESTION 5**

Which object should a designer use to integrate QlikView with an interactive third-party web service for use in the AJAX Zero Footprint client?

- A. Custom Object
- B. ButtonObject
- C. QlikView Macro
- D. Extension Object

Correct Answer: D

QV DEVELOPER 01 PDF Dumps

QV DEVELOPER 01
Practice Test

QV DEVELOPER 01

Braindumps